#### **include** — Include commands from file

Description Syntax Option Remarks and examples Also see

## **Description**

include is a variation on do and run that causes Stata to execute the commands stored in the specified file as if they were entered from the keyboard. include is for advanced programming to share common definitions among several do-files. include may also be used in Mata to create a library of routines with shared concepts.

## **Syntax**

include filename [, adopath]

If filename is specified without an extension, .do is assumed.

## **Option**

adopath indicates to search Stata's system directories for filename if it is not found in the default location.

# Remarks and examples

Remarks are presented under the following headings:

Use with do-files Use with Mata Warning

#### Use with do-files

include can be used in advanced programming situations where you have several do-files among which you wish to share common definitions. include differs from do and run in that any local macros (changed settings, etc.) created by executing the file are not dropped or reset when execution of the file concludes. Rather, results are as if the commands in *filename* appeared in the session or file that included *filename*.

Say that you have do-files step1.do, step2.do, and step3.do that perform a data management task. You want the do-files to include a common definition of the local macros 'inname' and 'outname', which are, respectively, the names of the files to be read and created. One way to do this is

```
begin step1.do —
   include common.doh
                                                                        - end step1.do —
                                                                       begin step2.do —
   include common.doh
                                                                        end step2.do —
                                                                       - begin step3.do —
   include common.doh
                                                                       — end step3.do —
                                                                    -begin common.doh -
   local inname
                  "inputdata.dta"
   local outname "outputdata.dta"
                                                                     end common.doh -
Presumably, files step1.do, step2.do, and step3.do include lines such as
   . use 'inname', clear
```

and . save 'outname', replace

Our use of the .doh suffix in naming file common.doh is not a typo. We called the file .doh to emphasize that it is a header for do-files, but you can name the file as you wish, including common.do.

You could call the file common.do, but you could not use the do command to run it because the local macros that the file defines would automatically be dropped when the file finished executing; thus in step1.do, step2.do, and step3.do, the macros would be undefined.

#### Use with Mata

include is sometimes used in advanced Mata situations where you are creating a library of routines with shared concepts:

```
– begin inpivot.mata –
version 19.5
                  // (or version 19 if you do not have StataNow)
include limits.matah
real matrix inpivot(real matrix X)
        real matrix
                         y1, yz
        real scalar
        if (rows(X)>'MAXDIM' | cols(X)>'MAXDIM') {
                errprintf("inpivot: matrix too large\n")
                exit(1000)
        }
}
end
                                                                end inpivot.mata —
```

```
begin limits.matah —
local MAXDIM
                800
                                                                    end limits.matah -
```

Presumably, many .mata files include limits.matah.

### Warning

Do not use command include in the body of a Stata program:

```
program ...
        include ...
end
```

include will not be executed, as you might have hoped, when the program is compiled. Instead, include will be stored in your program and executed every time your program runs. The result will be the same as if the lines had been included at compile time, but the execution will be slower.

### Also see

- [R] do Execute commands from a file
- [R] **doedit** Edit do-files and other text files

Stata, Stata Press, Mata, NetCourse, and NetCourseNow are registered trademarks of StataCorp LLC. Stata and Stata Press are registered trademarks with the World Intellectual Property Organization of the United Nations. StataNow is a trademark of StataCorp LLC. Other brand and product names are registered trademarks or trademarks of their respective companies. Copyright © 1985–2025 StataCorp LLC, College Station, TX, USA. All rights reserved.

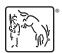